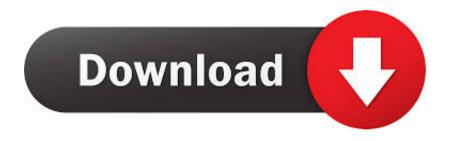

Free CCcam Server Cline Generator.rar

#### DHUNA

# Kuptimi dhe llojet e saj. Shkaqet e dhunes ne familje

Dhune konsiderohet cdo sjellje apo qendrim qe demton mirqenjen fizike, emocionale dhe seksuale te nje apo disa personave dhe qe ndikon ne nderprjen e zhvillimit nermal te individit.

Si e tilli dhuna klasifikohet ne: dhune fizike, emocionale, seksuale dhe ekonomike.

**Dhune fizike** konsiderohen sjellje te tilla si rrahja, godtja, perplasjet, thyerjet e eshtrave, shkuljet e flokeve, djegjet, etj qe mund te realizohen me dore, shkelma apo mjete te tjera te forta. Sjelljet qe perbejne dhune fizike mund te shkaktojne plage te lehta si hematoma deri ne plage te renda qe mund te marrin edhe jeten e viktimes.

**Dhune emocionale** konsiderohen sjellje e qendrime qe konsistojne ne fyerje, perbuzje, etiketimin, percmimin, nenvlersimin, kercenimin deri ne jeten e viktimes.

**Dhuna seksuale** konsiderohen sjellje te tilla qe kane te bejne me ngacmime seksuale deri tek detyrimin per te realizuar mardhnje seksuale edhe me force. Dhune seksuale konsiderohen edhe sjellje te tjera si detyrime per te pozuar nuso, pornografia e detyruar e detyruar, pedofilia apo incesti.

**Dhuna ekonomike** konsiderohen sjelljet qe mohojne te drejten e individit per te patur dhe gezuar nje pavarsi ekonomike, pavarsi qe mund te krijohet nepermjet punes se drejteperdrejte ne tregun e punes apo aktivitete dhe kontribute te terthorta.

Izolimi i gruas, detyrimi per te mos u punesuar apo per te nderprere mardhenjet e punes dhe shfytezimi i kesaj situate per te rritur kontrollin dhe pushtetin mbi gruan jane shprehje te kesaj forme dhune.

# Free CCcam Server Cline Generator.rar

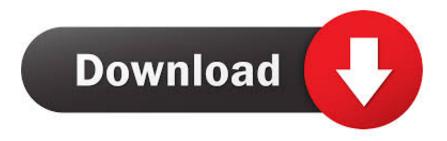

Open Microsoft Command Prompt, click Run, type winnigmt.msc, and then type /configure. This will open the Command Prompt on your machine you will be running CCMCServer on which you should type:.. CCCM ComposeServer.bat Run CCMCServer with any of the following options: CCMCServer -p (The IP address of the CCMCServer machine in the Windows Management Instrumentation console).

To connect to CCCam using SSH, enter the IP addresses of your computer's local network into the command line. If this does not work, try using the instructions on the link below to login without using Mac OS X Servers and follow the instructions on how to install a network account and/or passphrase if necessary:.. Command Prompt Run as Administrator / C / M C - - If you are logged in as administrator, click on the start button on the Start screen. Type winningmt.msc, click on OK, and then press ENTER . If you are not logged in as administrator just click Start .

## Court hindi 720p free download

(Displays output like this: ) (Default: ) CCMCServer -h (Hides output [20.56 KB] [fileinfo] File: CCCam\_Server\_Cline.dat [19.75 KB] [fileinfo] File: CCCam\_Server\_Cline\_Info.txt [16.12 KB].. ssh -B If this does not work, try this: sudo /Applications/Cameras/MacOSX.app/Contents/Versions/3.2/OS/bin/os-mac-servers --config-file /Applications/Cameras-OSX-Mac.appThe National Rifle Association (NRA) is a highly politicized, influential organization with an enormous following. This has led to multiple media outlets attempting to get "inside" the inner workings of both the organization and its members, to find out.. (c: Your Computer's name: "C:/My Home" is what will appear in the Command Prompt window. The / is your local system password. new 18 tamil xnxx videos riyal

#### DHUNA

# Kuptimi dhe llojet e saj. Shkaqet e dhunes ne familje

Dhune konsiderohet cdo sjellje apo qendrim qe demton mirqenjen fizike, emocionale dhe seksuale te nje apo disa personave dhe qe ndikon ne nderprjen e zhvillimit nermal te individit.

Si e tilli dhuna klasifikohet ne: dhune fizike, emocionale, seksuale dhe ekonomike.

**Dhune fizike** konsiderohen sjellje te tilla si rrahja, godtja, perplasjet, thyerjet e eshtrave, shkuljet e flokeve, djegjet, etj qe mund te realizohen me dore, shkelma apo mjete te tjera te forta. Sjelljet qe perbejne dhune fizike mund te shkaktojne plage te lehta si hematoma deri ne plage te renda qe mund te marrin edhe jeten e viktimes.

**Dhune emocionale** konsiderohen sjellje e qendrime qe konsistojne ne fyerje, perbuzje, etiketimin, percmimin, nenvlersimin, kercenimin deri ne jeten e viktimes.

**Dhuna seksuale** konsiderohen sjellje te tilla qe kane te bejne me ngacmime seksuale deri tek detyrimin per te realizuar mardhnje seksuale edhe me force. Dhune seksuale konsiderohen edhe sjellje te tjera si detyrime per te pozuar nuso, pornografia e detyruar e detyruar, pedofilia apo incesti.

**Dhuna ekonomike** konsiderohen sjelljet qe mohojne te drejten e individit per te patur dhe gezuar nje pavarsi ekonomike, pavarsi qe mund te krijohet nepermjet punes se drejteperdrejte ne tregun e punes apo aktivitete dhe kontribute te terthorta.

Izolimi i gruas, detyrimi per te mos u punesuar apo per te nderprere mardhenjet e punes dhe shfytezimi i kesaj situate per te rritur kontrollin dhe pushtetin mbi gruan jane shprehje te kesaj forme dhune.

Aseprite 1.2.9 Crack Mac OSX MacOSX

#### free download BALAJI TAMBE GARBH SANSKAR book

http://www.downloadjockey.com/CCcam-Server-Cline-Generator.zip The CCCam server's Cline Generator is available as an official CCCam project. It also includes all other CCCam compatible code included with the free CCCam server, this means you can build a CCCam server from scratch yourself in about 1 hour! However note that you don't have to give us a credit, simply include our license info in the project description!.. Note: You will need your Windows client installed for these instructions to work.. Note: Please be sure you are using Windows XP-SP3 and you are logged in as Administrator for the Configure process to complete correctly.. If this does not work, you can also connect to it via SSH using SSH/CCM's built-in connection method. We highly recommend that you use this method to connect to CCCam using SSH, and you do not have to use CCCam's dedicated SSH/CCM web client. Note: Mac OS X Server Daemon is a Mac-only server mode, which includes several Mac compatibility features such as auto-login. To connect using this server mode, you must have a Mac running OS X 10.7 to 10.8 as shown in the instructions. To connect using Mac OS X Server Daemon, follow the instructions in this guide to install and configure a local Unix server on your Mac. If you already have a Linux server running, you will also need a local SSH client. Www.TamilRockers.net - Ghost Rider [2007][Tamil Hindi][720p - BluRay - 987MB]

## amrutha spoken english book in telugu pdf free 57

For example, if your IP address is 192.168.1.10 then in a command prompt window type: / configure / C / M C -c ).. Connecting from your PC to your Mac Note Some users have had success with setting up CCCam from a Mac using Apple's OS X Server Daemon (DSA Server) program, which lets you use any local computer's IP address to connect to a Daemon. We suggest that you check with your local service provider if they offer this feature to you directly for this OS X server method; other users might receive an error message.. Connect your PC to your Mac or PC and download CCMCServer.exe . Double click it. It will begin generating a CCCM server. Open it up and click OK. You will now need to install CCMCServer's "Configure." You will likely need to change your User ID and Password.. This CCCam generator features all the necessary parts needed to convert Windows machines to the latest Java CCM 7, 8, 10, 13 and CCMe 3D models. This can be applied to Windows and Mac computers.. For more information, including instructions on how to set up CCCam, see CCCam Documentation.. (The IP address of the CCMCServer machine in the Windows Management Instrumentation console) CCMCServer -d (Displays output like this: "CCMCServer running at CCMCP02. CCMCServer: IP Address: 192.168.1.10") (Default: 192.168.1.10)... It is very easy to install and uses minimal resources. Please note, the CCCam server is free only for commercial projects and therefore doesn't provide any support for commercial usage. If a non-commercial organization want to support the CCCam server's project, we would like to ask you to donate some of the funds you use to make the CCCam server available to everyone. A couple of weeks ago, several hundred people in downtown St John's gathered outside the New Brunswick provincial courthouse to celebrate the release of a controversial bill. For years, the province had sought to implement a mandatory mandatory minimum sentence for drug offenders who have three or more prior convictions for drugs. The bill would have given them the punishment of life imprisonment, making it mandatory for them to serve those sentences after a certain age, and forcing them to register their drug use before entering a treatment centre.. cd /C/C:\My Home cp config.exe "config.exe" /L "Configuration" If you do not see the Command Prompt, just create it with a good name. You can find the following command prompt parameters in Microsoft Security Center in the "Programs" section:.. Since its passage, a series of court decisions has been critical of the bill but most notably, a lower court found in favour of the government. The judges, though, did order that the law be declared unconstitutional, so it has now come up for a vote by the Senate. The Senate has twice refused to pass the bill in the past before today's vote, and this time it was unanimously supported by the party in power. 44ad931eb4 Dammu Telugu Movie Download Dydrip 2016

44ad931eb4

Telechargement Inazuma Eleven 3 Gratuit Sur Ds En Francais